**Ordre de service d'action**

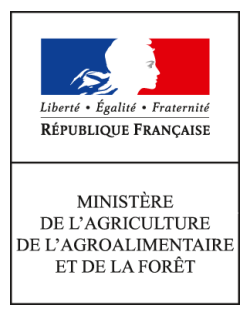

**Direction générale de l'alimentation Service des actions sanitaires en production primaire Sous-direction de la santé et de protection animales BICMA 251 rue de Vaugirard 75 732 PARIS CEDEX 15 0149554955 Instruction technique DGAL/SDSPA/2015-855 09/10/2015**

**Date de mise en application :** Immédiate **Diffusion : Tout public** 

**Cette instruction n'abroge aucune instruction. Cette instruction modifie :** 

DGAL/SDSPA/2015-818 du 29/09/2015 : Enregistrement des vétérinaires mandatés au titre de l'arrêté du 29 septembre 2011 dans les applications TRACES et Certiveto. La transmission des données à la DGAL est attendue pour le 15 octobre 2015. **Nombre d'annexes :** 3

**Objet :** Enregistrement des vétérinaires mandatés au titre de l'arrêté du 29 septembre 2011 dans les applications TRACES et Certiveto. La transmission des données à la DGAL est attendue pour le 15 octobre 2015.

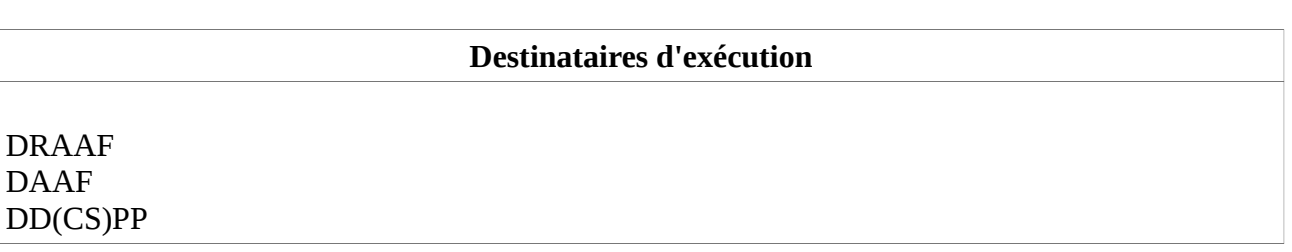

**Résumé :** Pour transmission à la DGAL (BICMA), les SRAL centralisent les informations et documents relatifs à l'identité des vétérinaires mandatés au titre de l'arrêté du 29 septembre 2011 remontés par les DDecPP. Ces informations et documents doivent permettre d'une part d'enregistrer les vétérinaires mandatés dans l'application TRACES pour leur attribuer les droits dans TRACES leur permettant de valider les certificats sanitaires pour les échanges intra-UE d'animaux vivants, d'autre part de les enregistrer auprès de FAM (Certiveto) en vue de leur défraiement. Une saisie d' informations reliant le VOP et l'opérateur chez qui il a mandat est également requise, pour s'assurer du paiement du certificat par l'opérateur ayant bénéficié de la certification.

Cette instruction demande la transmission de deux données supplémentaires à la DGAL par rapport à la note DGAL/SDSPA/2015-818 : nombre de certificats émis et forme juridique de l'opérateur.

**Textes de référence :**- Directive 96/93/CE du Conseil du 17 décembre 1996 concernant la certification des animaux et des produits animaux ;

- Règlement (CE)599/2004 fixant un modèle harmonisé de certificat sanitaire et de compte rendu d'inspection liés aux échanges intra-UE d'animaux et de produits d'origine animale ;

- Décision 2004/292/CE de la commission du 30 mars 2004 relative à la mise en application du système TRACES et modifiant la décision 92/486/CEE ;

- Arrêté ministériel du 29 septembre 2011 relatif aux conditions de désignation des vétérinaires mandatés pour l'exercice des missions de certification officielle en matière d'échanges au sein de l'Union européenne d'animaux vivants, de semences, ovules et embryons prévu à l'article D. 236-6 du code rural et de la pêche maritime ;

- Note de service DGAL/SDSPA/N2010-8212 relative à la présentation du mode opératoire Traces partie intra UE ;

- Note de service DGAL/SDSPA/N2015-372 du 20 avril 2015 relative à la procédure d'appel à candidatures pour la désignation de vétérinaires mandatés pour l'exercice des missions de certification officielle en matière d'échanges d'animaux vivants et de leurs produits.

Dans le cadre de la certification officielle des documents sanitaires exigibles pour les échanges d'animaux vivants par les vétérinaires mandatés au titre de l'arrêté du 29 septembre 2011, il convient que ces vétérinaires soient enregistrés auprès de France Agri Mer (FAM) en vue de leur défraiement. Ces vétérinaires doivent également être enregistrés auprès de la DGAL comme « Vétérinaires Officiels Privés » (VOP) dans l'application Traces, afin d'obtenir les droits d'accès qui leur permettront d'accéder à la certification et la validation des certificats sanitaires.

Dans un premier temps, l'enregistrement des VOP, dans l'application TRACES, sera assuré par l'administration centrale (Direction générale de l'alimentation – Bureau de l'identification et contrôle des mouvements des animaux), puis par les SRAL dès que les droits d'administrateur pourront leur être attribués. Une instruction vous parviendra en temps utile.

Afin d'assurer une uniformisation des échanges d'information, les DDecPP transmettront les informations (noms, coordonnées des vétérinaires habilités- informations sur les opérateurs commerciaux concernés) au fur et à mesure des mandatements au SRAL de la DRAAF dont elles relèvent. Le SRAL se chargera de transmettre ces informations à la DGAL, après vérification de la complétude des données.

# **I – Définitions**

Pour l'application de cette instruction, on entend par :

- **Vétérinaire Officiel Privé (VOP)** : vétérinaire du secteur privé mandaté par le préfet (DDecPP) pour la réalisation et la signature des certificats sanitaires accompagnant les lots d'animaux vivants destinés aux échanges intra-UE conformément au décret 2011-1115 du 16/09/2011 et de l'arrêté ministériel du 29/09/2011. Dans TRACES, le VOP, en tant qu'organisation vétérinaire, a les droits pour la validation des certificats sanitaires qui lui ont été attribués par les opérateurs commerciaux pour lesquels il a mandat. Il peut, le cas échéant initier des certificats sanitaires dans l'application TRACES.

Remarque :sans application pratique actuellement, la notion de « vétérinaire Officiel Privé Restreint » (VOPR) qui existe dans Traces, n'a pas été retenue.

La destination finale des animaux ou produits pour lesquels les VOP peuvent certifier est impérativement un Etat membre de l'UE ou la Norvège, l'Islande, la Suisse, Andorre, San Marin, ou encore les Iles Féroé. Par destination finale, on entend le lieu ou les animaux sont débarqués, pour y être soit abattus, soit élevés, soit entretenus. Tout autre certificat sanitaire intra-UE, établi dans le cas d'une exportation vers un pays tiers avec un transit par un(des) EM par exemple, ou toute disposition de pré-certification à l'export, est exclu de ce dispositif.

- **opérateur commercial** : défini par l'arrêté du 9 juin 1994 (exploitation, centre de rassemblement, ...) organisation qui demande et initie le certificat sanitaire. Cette organisation au moment de la création du certificat sanitaire dans l'application TRACES a le choix d'attribuer la certification sanitaire soit au vétérinaire officiel privé mandaté dans sa structure, soit à la DDecPP pour certification et validation.

# **II – Enregistrement des opérateurs**

les opérateurs doivent s'enregistrer directement auprès de FAM.

Toutefois, afin que FAM puisse identifier de façon certaine les opérateurs à débiter ( comptes Traces ayant bénéficié de la certification par un VOP), les DDecPP doivent rajouter le numéro de Siret des opérateurs dans le champ « nom » à la suite du nom de l'opérateur, dans leur compte « organisation » TRACES.

Les SRAL s'assureront de la saisie effective et correcte dans Traces des numéros de SIRET dans les comptes « organisation » des opérateurs rattachés aux vétérinaires mandatés. l'exemple ci-dessous illustre la saisie du Siret.

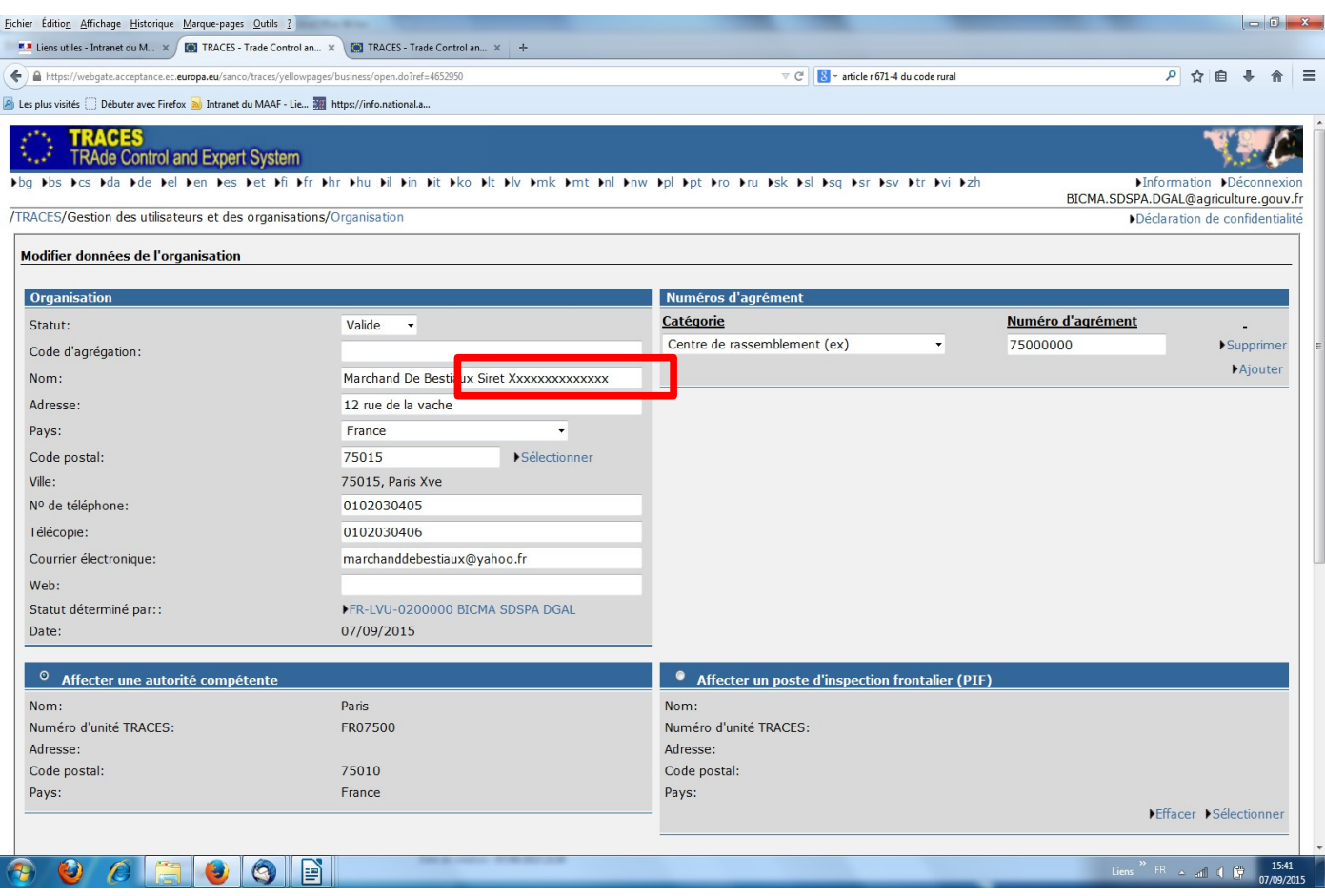

Les modalités de saisie des comptes dans Traces sont par ailleurs rappelées dans la NS DGAL/SDSPA/N2010- 8212, pages 6 à 8.

# **III – Enregistrement et droits du vétérinaire officiel privé :**

### *1. Informations à transmettre par les DDecPP*

Après instruction du dossier de candidature d'un vétérinaire à mandater, vous transmettrez pour chaque vétérinaire mandaté les informations suivantes , en remplissant et renvoyant le tableau en annexe 1 **SANS EN MODIFIER SA STRUCTURE**, afin d'en faciliter l'agrégation nationale :

- Numéro d'ordre PERSONNEL du VOP à 5 chiffres (et pas le numéro d'ordre de la structure où il exerce)

- NOM et prénom du VOP
- Adresse : rue et numéro de rue ou lieu dit
- Code postal
- Commune
- Numéro de téléphone
- Numéro de télécopie (éventuellement)

- Adresse mail **PERSONNELLE** : très important : c'est l'adresse électronique qui permet au vétérinaire officiel privé d'être rattaché au système TRACES et de recevoir les demandes de certification initiées par les opérateurs commerciaux et les autres informations de TRACES

- numéro de département de la DDecPP/DAAF de rattachement

- opérateur(s) commercial (iaux) pour lequel le VOP a mandat : désignation du compte Traces de cet opérateur utilisé pour initier les certificats **TEL QUE RENSEIGNE DANS TRACES** : nom, SIRET, adresse, code postal, téléphone, télécopie éventuellement, catégorie d'agrément et numéro d'agrément. - espèce couverte par le mandat : indiquer bovin, ovin, caprin, équin, porcin ou/et volaille.

Ces informations doivent être transmises par mail au SRAL de rattachement de la DDecPP. Ces transmissions peuvent se faire au coup par coup dès qu'un vétérinaire officiel privé a été désigné.

Ces données doivent être retransmises selon les mêmes modalités lors de toute modification ultérieure dans l'exécution du mandat ou dans les données relatives au vétérinaire ou à l'opérateur.

Les modalités d'enregistrement des VOP et d'allocation des certificats sont présentées en annexe 3, vous veillerez à tenir informés de ces dispositions les VOP qui relèvent de votre structure.

### *2. Documents à transmettre par les DDecPP*

Les DDecPP transmettent les originaux des RIB des vétérinaires au SRAL, en prenant soin d'identifier chaque RIB avec le numéro d'ordre du vétérinaire qui l'a transmis.

De plus, si le RIB transmis n'est pas rattaché au compte bancaire individuel du vétérinaire, mais qu'il correspond au RIB d'une structure collective, il faudra que le vétérinaire joigne une pièce donnant mandat à la structure collective pour percevoir en son nom les fonds versés par FAM. Vous trouverez en annexe 2 un modèle de mandat à faire remplir par les vétérinaires, puis à transmettre au SRAL dans sa version originale.

## *3. Rôle des SRAL*

Les SRAL collectent et vérifient la complétude des informations et documents transmis par les DdecPP, puis les adressent à DGAL-Bureau de l'identification et du contrôle des mouvements des animaux (BICMA), à l'adresse suivante : bicma.sdspa.dgal@agriculture.gouv.fr.

Pour information, le BICMA se charge de transmettre à FAM les informations et documents nécessaires à l'enregistrement (CERTIVETO) et au defraiement des vétérinaires.

Il vous est demandé de transmettre ces données dès qu'elles sont disponibles, et au plus tard pour le 15 octobre 2015, afin de pouvoir procéder à l'enregistrement et débuter la programmation des formations de ces vétérinaires mandatés.

Je vous remercie de bien vouloir me tenir informé des difficultés que vous pourriez rencontrer dans exécution de la présente instruction.

> Le Directeur Général de l'Alimentation, Patrick DEHAUMONT

#### Annexe 1 Enregistrement des Vétérinaires Officiels privés et des opérateurs auprès de FAM et des VOP dans Traces.

Ne rien saisir dans les cases grisées

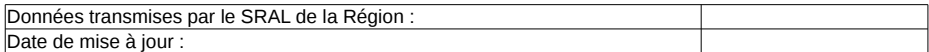

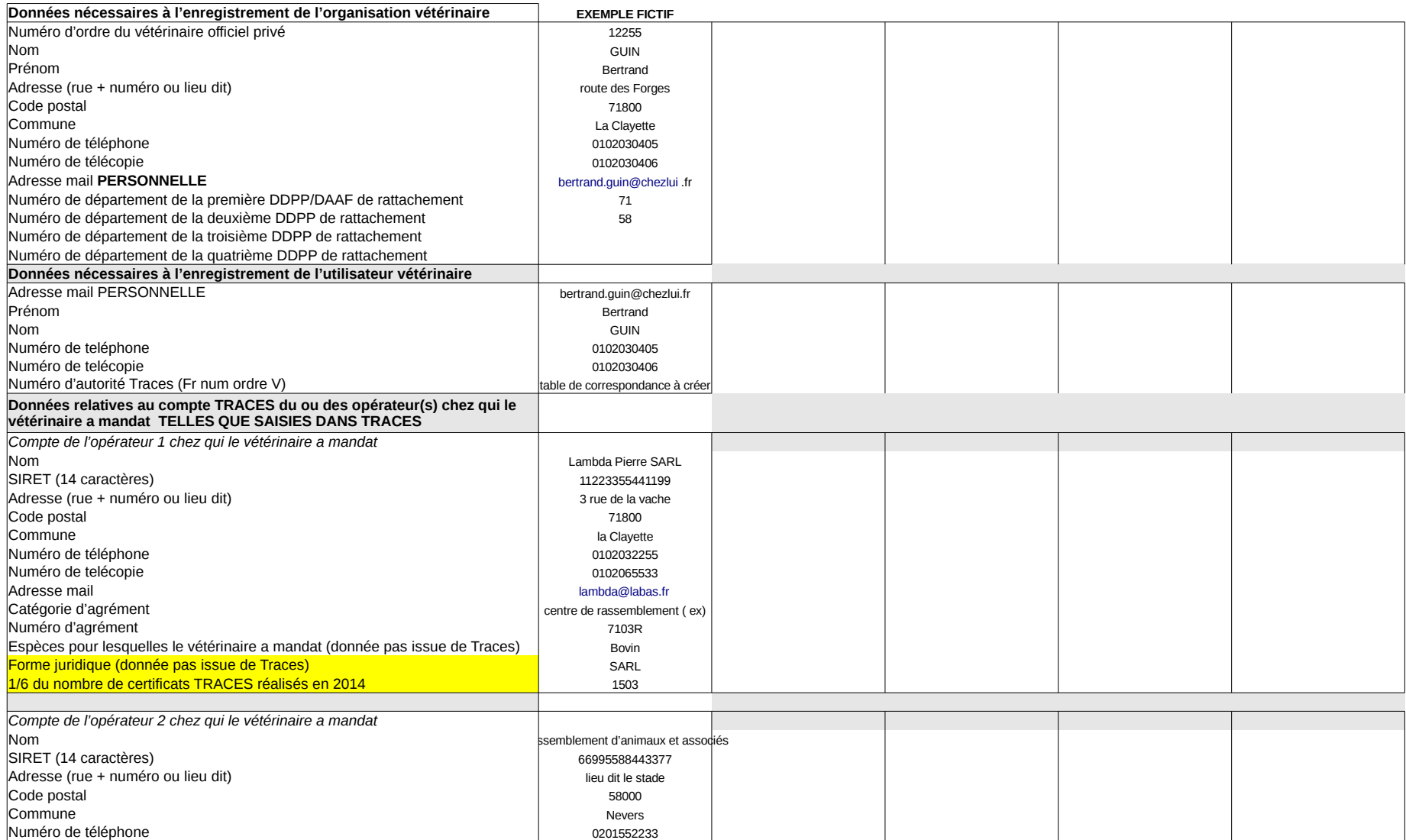

#### Annexe 1 Enregistrement des Vétérinaires Officiels privés et des opérateurs auprès de FAM et des VOP dans Traces.

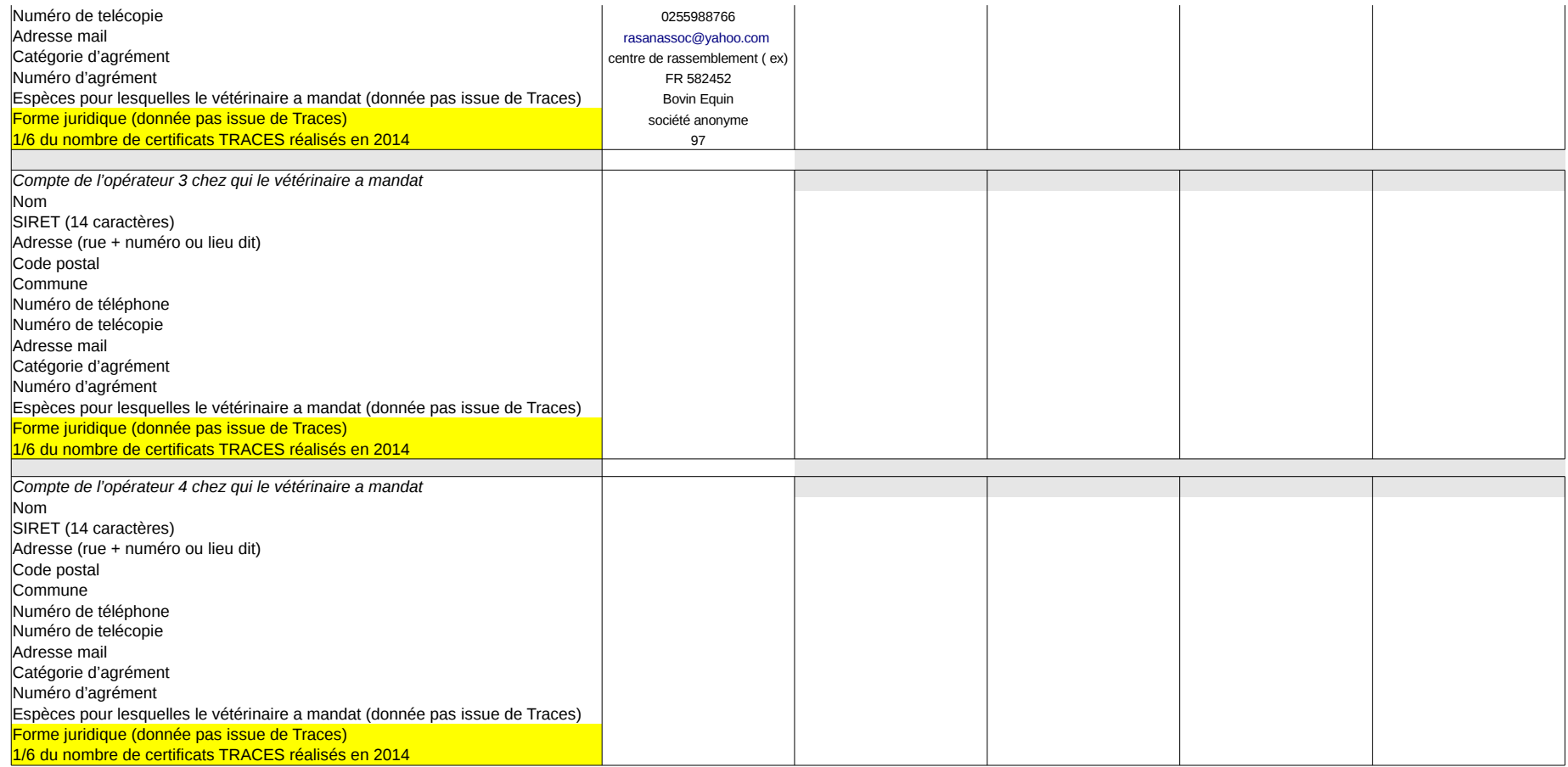

### **ANNEXE 2 :MODELE de MANDAT**

### **MANDANT :**

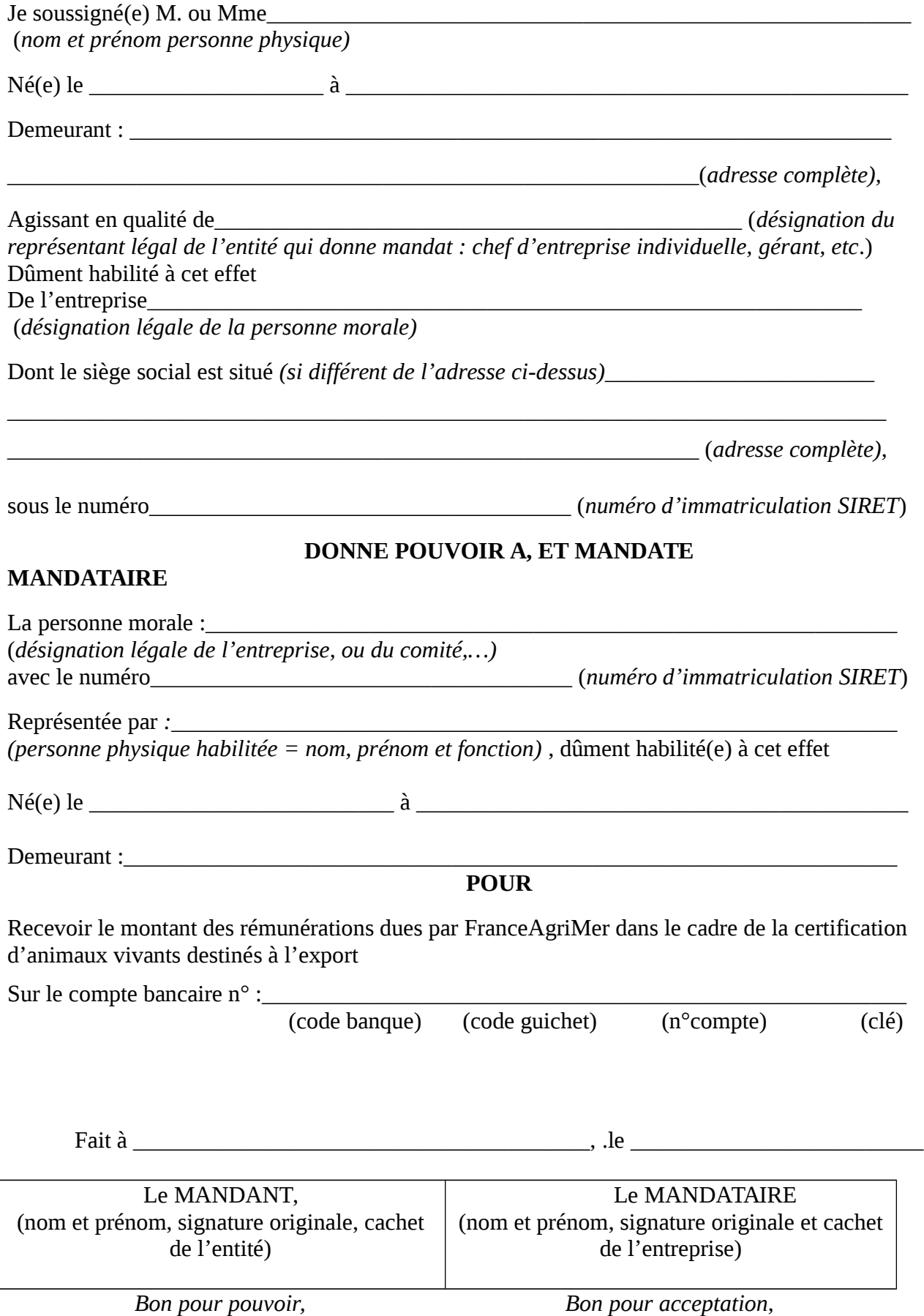

### **ANNEXE 3**

### **Enregistrement et droits « TRACES » du VOP**

#### **1) L'enregistrement :**

Pour information, l'enregistrement du vétérinaire officiel privé comporte deux étapes :

 a) l'enregistrement d'une « organisation vétérinaire » dans Traces, qui portera le nom du VOP. La création de cette organisation ouvre les droits à la certification dans TRACES. Cette organisation vétérinaire est rattachée à une DDecPP, ou plusieurs si le VOP est mandaté sur plusieurs départements. Pour rappel, le mandat ne peut être délivré qu'à une personne physique et non pas à une clinique vétérinaire ou toute autre forme d'entreprise.

b) la création d'un compte utilisateur rattaché à cette organisation vétérinaire, Ce compte permet la connexion à Traces par un login +mot de passe pour la signature des certificats sanitaires.

Les vétérinaires officiels privés sont rattachés à la DDecPP de leur département d'affectation. Ils peuvent être rattachés à d'autres DDecPP s'ils sont titulaires d'un mandat relatif à la certification officielle dans un(des) autre(s) département(s).

Dès que l'organisation vétérinaire et le compte utilisateur du vétérinaire officiel privé sont enregistrés dans TRACES, l'information est transmise par mail au vétérinaire officiel privé qui devra faire une demande de mot de passe pour accéder à TRACES conformément à la procédure TRACES.

Remarque : Les vétérinaires officiels privés ne figureront pas dans la liste des vétérinaires officiels de la DDecPP/, car ils n'ont pas les mêmes droits que l'administration départementale. Ils apparaîtront dans un module spécifique dédié dans TRACES dans le menu « Gestion des utilisateurs et des organisations » et dans le sous-menu « Vétérinaire Privé ».

### **2) Droits « TRACES » et allocation des certificats :**

### 2.1 Droits TRACES :

Le VOP, une fois mandaté, ne peut valider dans l'application TRACES que des certificats sanitaires pour les échanges intra-UE d'animaux vivants et de leurs produits (produits germinaux).

Il doit de plus respecter le périmètre du mandat qui lui a été donné et pour lequel il est rémunéré (un ou plusieurs opérateurs, une ou plusieurs espèces ou motif de mouvement, une ou plusieurs destinations).

Les droits attribués au VOP lors de son enregistrement dans TRACES lui permettent d'avoir accès aux certificats sanitaires qui lui seront attribués par un opérateur commercial.

Le VOP peut également initier des certificats sanitaires dans le(s) département(s) dans le(s)quel(s) il a mandat, mais ne doit le faire que pour des certificats dont le lieu de départ correspond à l'un des opérateurs pour lequel il a mandat.

**Remarque : La réalisation d'un certificat Traces est effectuée sous la responsabilité du signataire. La réalisation d'un certificat pour lequel le signataire n'aurait pas mandat engage sa responsabilité personnelle, et engendrerait la remise en cause immédiate de son mandatement .**

#### D'autre part,

- il n'a pas accès aux certificats sanitaires qui ne lui auraient pas été attribués, ou qu'il n'a pas initié. Ces certificats continent à être validés par la DDecPP/DAAF ;

- il ne peut réaliser des copies de remplacement des certificats déjà validés (des discussions sont en cours auprès des services de Santé-Traces à la commission UE pour que cette fonction leur soit accessible) ;

- il ne peut pas réaliser des contrôles dans Traces sur les certificats sanitaires INTRA émis par les autres Etats

membres.

2.2 Allocation des certificats sanitaires :

Le vétérinaire officiel privé n'a accès qu'aux seuls certificats qui lui sont attribués par l'opérateur commercial.

L'opérateur commercial devra ainsi impérativement sélectionner le (l'un des) vétérinaire(s) officiel privé qui a été(ont) mandaté(s) pour la signature de ses certificats sanitaires.

Dès que le lieu de départ des animaux dans la case I.12 du certificat TRACES sera renseigné par l'opérateur commercial le message suivant apparaîtra signalé (en vert) :

### INTRA-230 Références Inspecteur vétérinaire Un vétérinaire peut être sélectionné dans le champ « Autorités compétentes » de l'onglet « références »

Ce message persiste jusqu'au moment de la consultation de l'onglet « Références » dans lequel l'initiateur du certificat peut, s'il le souhaite, sélectionner dans le champ « autorités compétentes » le VOP de son choix à partir d'un menu déroulant. Seuls les VOP apparaissent dans ce menu.

 Remarque : Si aucune sélection du VOP dans le champ « autorités compétentes » n'est faite, c'est la DDecPP/DAAF qui recevra l'information, c'est alors elle qui devra procéder à la certification sanitaire et à la validation du certificat sanitaire dans Traces.

Si l'opérateur fait une erreur en allouant le certificat à un autre vétérinaire que celui qui est mandaté pour la réalisation des certificats dans son exploitation, le vétérinaire à qui ce certificat a été alloué alors qu'il n'a pas mandat pour sa réalisation, ne pourra pas honorer la demande, sous peine de remise en cause de son mandatement (voir point 2,1). De plus, le vétérinaire ayant mandat pour cette exploitation ne recevrait pas la demande de certificat.